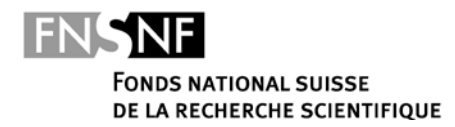

www.fns.ch Wildhainweg 3, Case postale, CH-3001 Berne

> **Conseil national de la recherche** Version : 01.01.2016

# **Annexe 1 : Règles d'utilisation de mySNF**

(ch. 1.15 du règlement d'exécution général relatif au règlement des subsides) ; version du 1<sup>er</sup> janvier 2016

mySNF est une plate-forme d'interaction du Fonds national suisse entre les requérant-e-s, les évaluatrices et évaluateurs, les institutions de recherche et le Secrétariat du FNS. L'accès au site Internet mySNF.ch et l'utilisation de celui-ci sont soumis aux conditions ci-après.

#### **1. Dispositions générales**

- 1.1 Compte utilisateur, enregistrement, convention d'utilisation
- 1.2 Données de connexion
- 1.3 Confidentialité
- 1.4 Service d'assistance mySNF
- 1.5 Conditions techniques
- 1.6 Responsabilité
- 1.7 Abus
- 1.8 Validité juridique
- 1.9 For
- **2. Dispositions spécifiques aux requérant-e-s**

# **1. Dispositions générales**

#### **1.1 Compte utilisateur, enregistrement, convention d'utilisation**

Un-e utilisateur/trice au sens des présentes règles d'utilisation est une personne possédant un compte d'utilisateur "normal" ou "limité" dans mySNF. Pour pouvoir utiliser un **compte normal**, l'utilisateur/trice doit signer la convention d'utilisation dans mySNF et la retourner au FNS. Les dispositions du présent document s'appliquent dans ce cas, en plus de celles de la convention d'utilisation. Tous les utilisateurs qui n'ont pas retourné la convention d'utilisation signée sur papier au FNS disposent d'un **compte d'utilisateur limité**. Un compte d'utilisateur/trice limité peut être muté en un compte d'utilisateur normal en tout temps, il suffit de remettre une convention d'utilisation signée au FNS.

Toute personne est autorisée à s'enregistrer en qualité de requérant-e avec un compte d'utilisateur mySNF. Le FNS décide sur l'attribution d'autres rôles et fonctions.

Les nouveaux comptes d'utilisateur en qualité de requérant-e ne peuvent être utilisés qu'après un contrôle effectué par le FNS. Cet examen dure en général un jour ouvrable, et peut se prolonger au maximum jusqu'à 5 jours ouvrables. Les utilisateurs/trices sont informés par courriel dès que leur compte est mis en service.

## **1.2 Données de connexion**

L'accès à un compte d'utilisateur est protégé par un nom d'utilisateur et un mot de passe ou, s'il s'agit d'expert-e-s externes, par le biais d'un lien limité dans le temps. Dans les deux cas, les utilisateurs/trices répondent de la conservation appropriée des données d'accès. Ils endossent l'unique responsabilité du contenu des données chargées sur mySNF avec leur compte d'utilisateur.

## **1.3 Confidentialité**

Tous les utilisateurs, qui peuvent consulter dans mySNF des données qui n'émanent pas d'eux, sont tenus de les traiter de manière confidentielle et de ne pas les transmettre à des tiers non autorisés.

Dans le respect des mesures de sécurité requises pour la protection des données, le FNS peut transmettre des données à des tiers à l'étranger ou en Suisse, pour autant qu'il considère que cela est nécessaire à l'évaluation adéquate des projets.

### **1.4 Service d'assistance** *my***SNF**

Le FNS met tout en œuvre pour garantir l'accessibilité au site mySNF. Les interruptions d'exploitation sont généralement communiquées en avance et dans les plus brefs délais. Le service d'assistance mySNF est à disposition pour répondre aux demandes téléphoniques ou par courriel tous les jours ouvrables de 8.30 à 12.00 heures et de 13.30 à 17.00 heures.

### **1.5 Conditions techniques**

Les fichiers transmis ne peuvent être traités que dans une taille et des formats de fichiers prédéfinis par le FNS (PDF, JPG, GIF, PNG, AVI, MOV). Le FNS n'est pas tenu de traiter des fichiers qui ne correspondent pas à ces dispositions. L'utilisateur/trice est informé lorsqu'il n'est pas possible de traiter les données transmises.

#### **1.6 Responsabilité**

Le FNS met tout en œuvre pour rendre le site mySNF aussi sûr que possible, afin que l'intégrité et la confidentialité des données saisies soient préservées. Néanmoins, l'on ne peut exclure totalement des manipulations ou pertes de données. Dans les limites de la loi, le FNS décline toute responsabilité pour tout préjudice qui pourrait résulter de l'utilisation du site Internet mySNF.

#### **1.7 Abus**

En cas d'usage abusif, sous quelque forme que ce soit, la personne concernée peut se voir interdire l'accès à mySNF.

## **1.8 Validité juridique**

S'il apparaît que certaines parties ou des formulations isolées des présentes règles d'utilisation ne sont pas, plus ou pas intégralement conformes à la situation juridique en vigueur, le contenu et la validité des autres parties n'en seront nullement affectés.

Le FNS se réserve le droit de modifier les présentes dispositions sans avertissement préalable. La version en vigueur est celle publiée sur [www.mysnf.ch.](http://www.mysnf.ch/)

## **1.9 For**

Tout différend qui surviendrait dans le cadre de l'utilisation du site Internet mySNF.ch est exclusivement soumis au droit suisse. Le for juridique est à Berne.

## **2. Dispositions spécifiques aux requérant-e-s**

- 1) Le dépôt de toutes les requêtes visant l'obtention de subsides du FNS se fait via mySNF. Le FNS se réserve le droit de réclamer des documents sur papier.
- 2) Le dépôt d'une requête au FNS requiert que soient satisfaites les conditions fixées aux art. 10 ss du règlement des subsides du FNS, les conditions fixées dans les dispositions correspondantes du règlement d'exécution général relatif au règlement des subsides ainsi que les conditions personnelles et formelles de chaque instrument d'encouragement.
- 3) Chaque requête doit être déposée via le compte d'utilisateur de la personne requérante à qui sont adressées les communications. Elle/il assume l'entière responsabilité des données transmises via mySNF. Si la ou le requérant-e est une personne juridique, la requête doit être déposée avec le compte d'utilisateur de l'interlocuteur/trice désigné.
- 4) Une requête est considérée comme déposée uniquement lorsque l'utilisateur/trice la remet explicitement dans mySNF. Les données saisies avant le dépôt proprement dit sont stockées temporairement pendant 5 ans au minimum et sont accessibles et modifiables, mais ne sont pas traitées par le FNS.
- 5) Les requérant-e-s, qui disposent d'un compte d'utilisateur limité (cf. ch. 1.1), doivent, lors du dépôt d'une requête, signer l'aperçu de la requête qui leur a été transmis par courriel et l'envoyer au FNS par courrier postal.
- 6) Le FNS soumet toutes les requêtes déposées à un examen formel. Si une requête présente un défaut qui peut être corrigé sans autre, le FNS fixe un délai par courriel à la/au requérant-e pour y remédier. Afin de pouvoir procéder aux corrections dans le délai fixé, le requérant doit être atteignable par e-mail pendant les deux semaines qui suivent le délai de remise des requêtes déterminé dans l'instrument d'encouragement.